# Query Processing (I)

April 28, 2023

## DBMS: Operator execution

#### Purpose:

Execute a dataflow by operation on tuples and files.

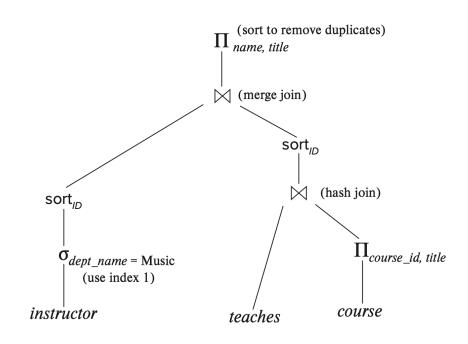

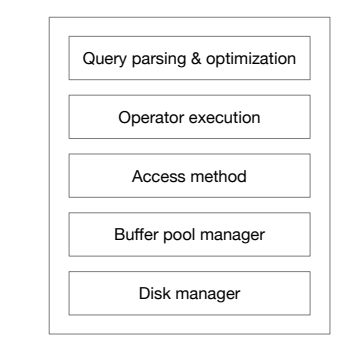

#### Figure: DBMS architecture

### Query processing overview

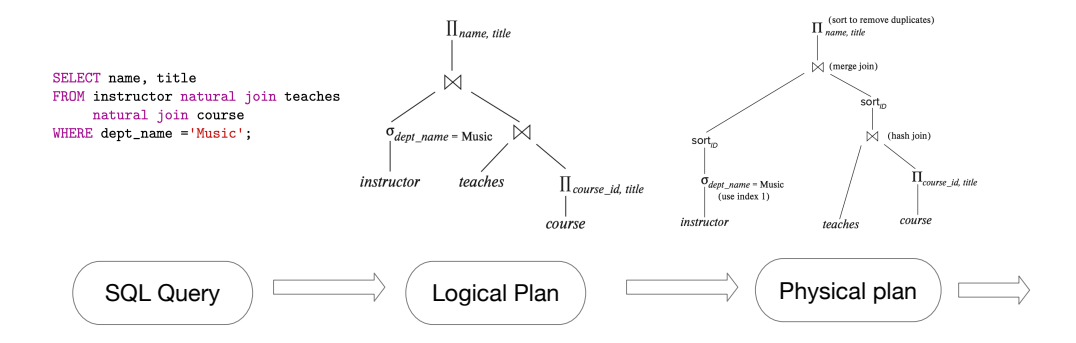

- Each node of a logical plan is a relational operator.
- Each node of a physical plan represents an operator algorithm.
- Data flows from the leaves of the physical plan tree up towards the root.

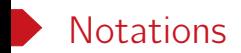

- Tables: R, S
- Tuples:  $t_r$ ,  $t_s$
- Number of tuples:  $|R|$ ,  $|S|$
- Number of pages:  $P(R)$ ,  $P(S)$
- Number of available buffer pool pages: B
- Cost metric: number of I/O's

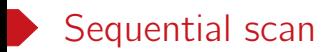

- Scan table R sequentially and process the query
	- *◦* Selection over R
	- *◦* Projection of R without duplicate elimination
- $\bullet$  I/O cost:  $P(R)$
- Not counting the cost of writing the result out.
	- *◦* Maybe not needed results may be pipelined into another operator.
	- *◦* Same for any algorithm discussed later.

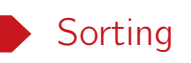

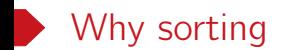

- Tuples in a table have no specific order.
- Query may require output be sorted. – E.g., SELECT \* from student ORDER BY credit DESC;
- Several relational operators can be implemented efficiently with sorting. – E.g., duplication elimination, aggregation, merge join, set operations.
- External sorting is required when data cannot fit in memory.

A divide-and-conquer approach to sort a large relation R that cannot fit in memory.

Recall that we have B pages available in the buffer pool.

- Pass 0: read B pages of R each time, sort them, and write out a level-0 run.
- Pass 1: merge B − 1 level-0 runs each time, and write out a level-1 run.
- Pass 2: merge B − 1 level-1 runs each time, and write out a level-2 run.

• *· · ·*

• Final pass produces one sorted run.

#### External merge example

- $\bullet$  B = 3, i.e., 3 pages available in buffer pool.
- Each page hols only one tuple.
- In pass 0, all 3 pages are used for sorting.
- In pass i, where  $i \geq 1$ , 2 pages are used for input, and 1 page for output.

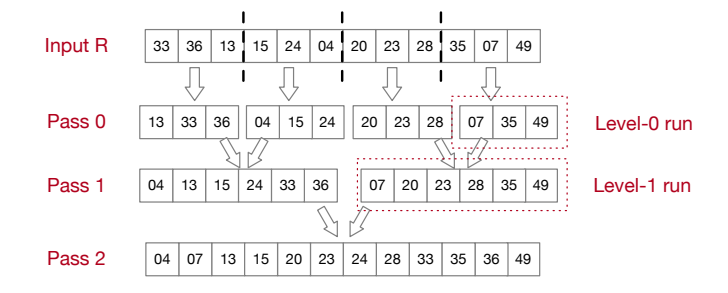

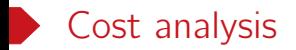

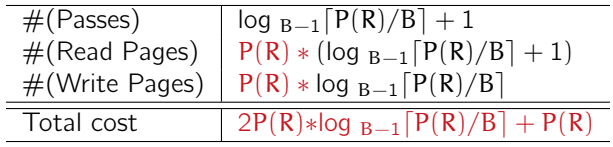

- Pass 0: read B pages of R each time, sort them, and write out a level-0 run.
- Pass i: merge  $(B-1)$  level- $(i-1)$  runs each time, and write out a level-i run.
- Each pass read the entire relation and write it once.
- We do not include the output cost of the final pass as we have discussed.

#### Sort-based duplication elimination

- 1. Perform external merge sort.
- 2. Eliminate duplicates during sort and merge.
- 3. Cost: same cost as sorting.

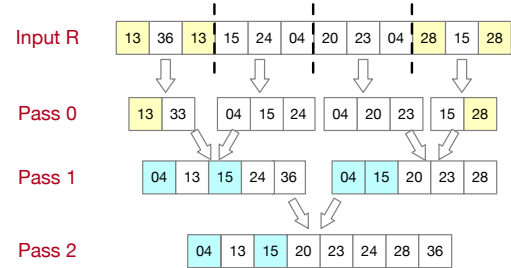

### Sort-based aggregation

- Sort the tuples on the GROUP BY attributes
- Perform a sequential scan over the sorted data to compute the aggregation.
	- This can be fused into the final pass of sorting.
- Apply partial aggregation on the fly.
- The output will be sorted on the attributes.
- Cost: same cost as sorting.

SELECT dept name, AVG(salary) FROM instructor GROUP BY dept\_name

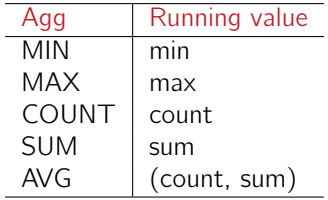

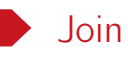

#### Naive nested loop join

1. for each tuple  $t_r$  in R do 2. for each tuple  $t_s$  in S do<br>3. if  $\theta(t_r, t_s)$  then if  $\theta(t_r, t_s)$  then 4. add  $t_r \bowtie t_s$  to the result

Figure: Algorithm for R *▷◁*<sup>θ</sup> S

- The most basic join algorithm to compute join R *▷◁*<sup>θ</sup> S.
- R: the outer table, S: the inner table.
- Require no indices and can be used with any kind of join conditions.

#### Cost analysis

- $P(R) + P(S)$ : the buffer pool can hold both tables as input.
- P(R) + |R| *∗* P(S): B = 3. Use two buffer pool pages for input, and one page for output.

Example

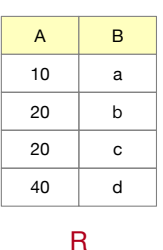

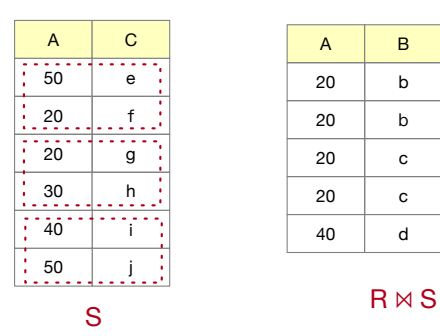

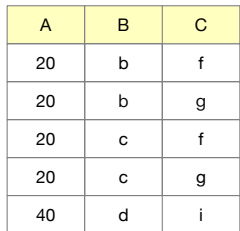

- $|R| = 4$ ,  $|S| = 6$ ,  $P(R) = 2$ ,  $P(S) = 3$ .
- If  $B = 3$  and R is the outer table, then  $\#(1/O) = 14$ .
- If  $B = 3$  and S is the outer table, then  $\#(1/O) = 15$ .

### Blocked nested loop join

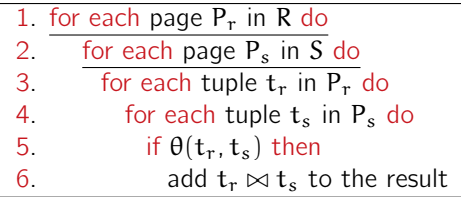

Figure: Improved algorithm for R *▷◁*<sup>θ</sup> S

- Naive nested loop join is costly since for every tuple in the outer table R, we must do a sequentially scan of the inner table S.
- To maximize the utilization of buffer pool, process tables on a per-page basis, rather than on a per-tuple basis.

Example

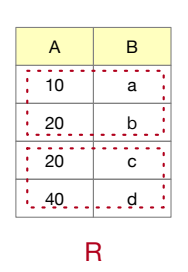

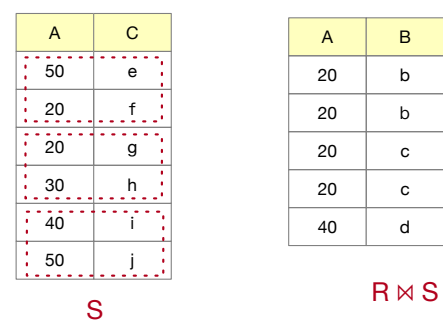

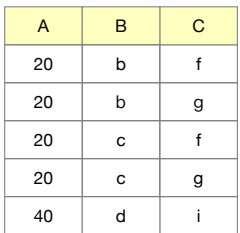

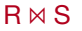

- $|R| = 4$ ,  $|S| = 6$
- $P(R) = 2$ ,  $P(S) = 3$ .
- If  $B = 3$  and R is the outer table, then  $\#(1/O) = 8$ .
- If  $B = 3$  and S is the outer table, then  $\#(1/O) = 9$ .

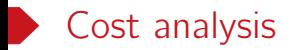

• P(R) + P(R) *∗* P(S):use two buffer pool pages for input and another page for output.

In general, if B pages are available in the buffer pool for the join operation, then

- Use B − 2 pages to scan the outer table R
- Use one page for inner table scan
- The rest page for buffering the output
- Total cost: P(R) + *⌈*P(R)/(B − 2)*⌉ ∗* P(S)

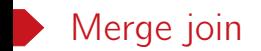

- Require equality predicate, e.g., equi-joins or natural joins.
- If R or S is not sorted by the join attributes, then sort it first.
- All tuples with the same value on the joined attributes are in consecutive order.
- Merge scan the sorted tables and emit tuples that match.

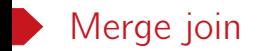

1.  $/*$  ps/pr points to the first tuple of R/S  $*/$ 2. while  $pr! = EOF \& ps! = EOF$ 3. while  $t_{pr}[A] < t_{ps}[A]$  do  $++pr$ ; 4. while  $t_{pr}[A] > t_{ps}[A]$  do  $++$ ps; 5. while  $t_{pr}[A] = t_{ps}[A]$  do 6. pss:  $=$  ps:  $/*$  set pss to the first match  $*/$ 7. while  $t_{pr}[A] = t_{pss}[A]$  do 8. add  $t_{\text{pr}} \bowtie t_{\text{pss}}$  to result;  $9. + +$ pss: 10.  $++pr$ ; 11. ps := pss;  $/*$  all matches processed, advance ps  $*/$ 

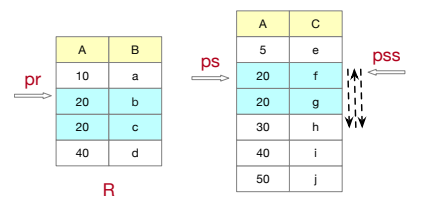

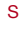

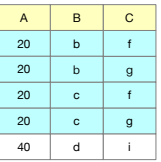

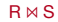

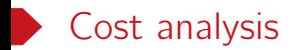

- Most cases: Sorting +  $P(R) + P(S)$ .
- Assumption: Every set of match candidates in S can fit in buffer pool.
- Worst case: Sorting + P(R) + P(R) *∗* P(S)
- Assumption: Everything joins and  $B = 3$ .

#### Sort-based set operations

- R *∪* S, R *∩* S, R − S requires duplication elimination by default.
- Sort R and S in the same order.
- Scan the sorted R and S to produce the desired results in a similar way as in merge join.
- Both R and S require only one pass of scan.
- Cost: sorting +  $P(R) + P(S)$

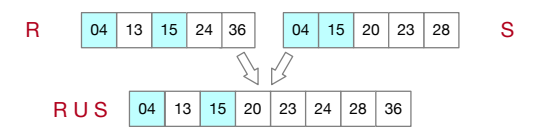